# **FRAMEWORK FOR PRODUCING A NEW ATM-NU SAMPLE**

Pierre Granger

APC

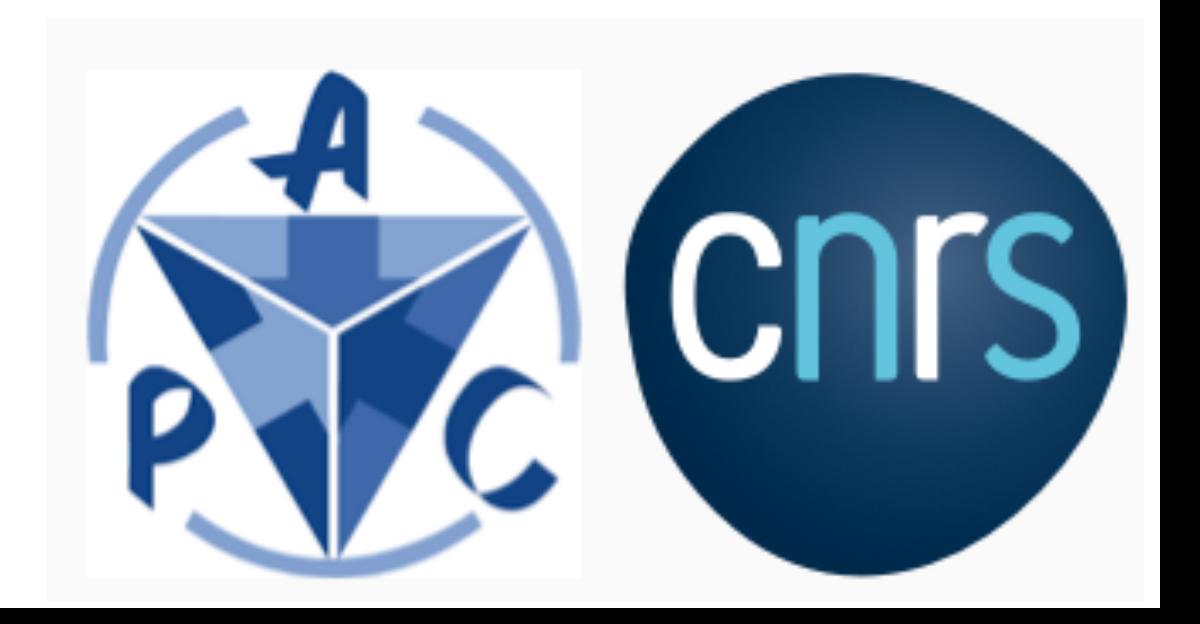

## 1.**Production scheme included in the official DUNE LArSoft**

‣use as much as possible same design-logic as in beam-setup

# 2.**Flux implementation is flexible; generation such that**

‣ sample usable out of the box, w/ default parameters for physics studies, but also to allow

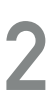

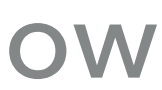

- 
- ‣ easy reweighting to facilitate parameter changes

# 3.**Normalization to a desired kt-year is possible** 4.**Contains 3 flavors** 5.**Un-oscillated**

### 1.**Production scheme included in the official DUNE LArSoft**

‣use as much as possible same design-logic as in beam-setup

# 2.**Flux implementation is flexible; generation such that**

- 
- ‣ sample usable out of the box, w/ default parameters for physics studies, but also to allow ‣ easy reweighting to facilitate parameter changes

# 3.**Normalization to a desired kt-year is possible** 4.**Contains 3 flavors** 5.**Un-oscillated**

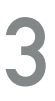

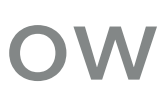

# **1. SCHEME INCLUDED IN LARSOFT <sup>4</sup>**

## **Guiding principles for the choices made**

### • Use available LArSoft machinery: in NUGEN • Easy configuration: w/ FCL

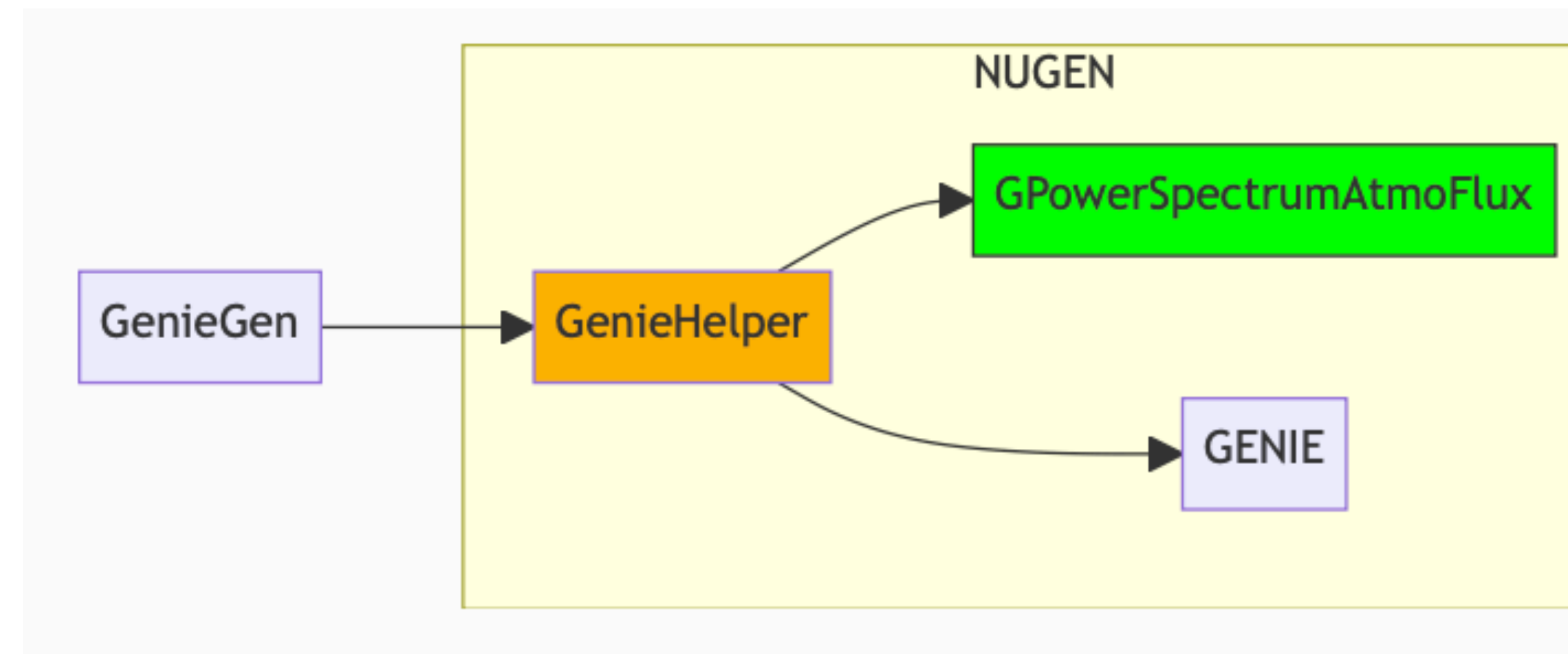

### • All NUGEN changes: **https://gitlab.in2p3.fr/pgranger/nugen**

•Flavors

•flux type

- •energy ranges
- •spectral index

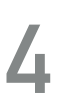

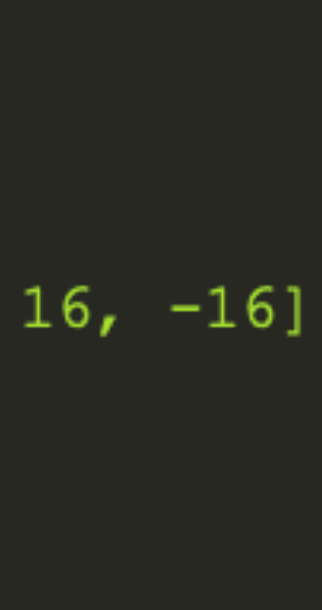

•**Next step (after OK from HE-WG):** ask to merge this into a nugen/LarSoft release

### #include "prodgenie atmnu max dune10kt 1x2x6.fcl"

```
physics.producers.generator.EventsPerSpill: 1
physics.producers.generator.POTPerSpill: 0
physics.producers.generator.GenFlavors: [12, 14, -12, -14, 16, -16]physics.producers.generator.FluxType: "atmo POWER"
physics.producers.generator.SpectralIndex: \overline{1.8}physics.producers.generator.FluxEmin: 0.01
physics.producers.generator.FluxEmax: 100
```
# **1. SCHEME INCLUDED IN LARSOFT <sup>5</sup>**

### ‣ **In addition: mismatch between DUNE geometry and atm-fluxes coord. syst**

‣ The new production scheme is using a correction which exists already in LArSoft:

- $+0.9877$   $-0.1564$ ,  $+0.0000$ , # new x axis in old coordinates: be nice and fix thi
- $-0.1564$   $-0.9877$   $+0.0000$  # new z axis in old coordinates: away from Batavia,

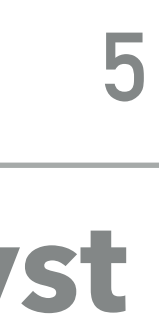

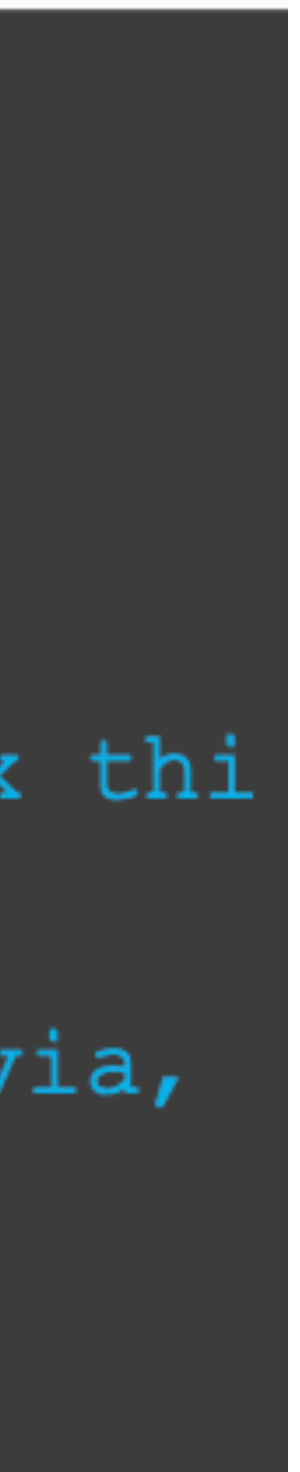

- - ‣ a rotation is applied to the geom. before passing it to GENIE, to fix the mismatch

dune fd atmo flux rotation precise # the details of this rotation are explained in `dune fd genie atmo`; the imparted rotation is phi = 1.414 rad  $(81.016 \text{ degrees})$ from southward direction counterclockwise # (and rounded to 4 significant digits). FluxRotCfg **FluxRotValues** ngs (ends up the same)  $+0.0000$   $+0.0000$   $+1.0000$  # new y axis in old coordinates: vertical ΙL

dune fd atmo flux rotation precise

## 1.**Production scheme included in the official DUNE LArSoft**

‣use as much as possible same design-logic as in beam-setup

## 2.**Flux implementation is flexible; generation such that**

‣ sample usable out of the box, w/ default parameters for physics studies, but also to allow

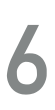

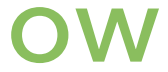

- 
- ‣ easy reweighting to facilitate parameter changes

# 3.**Normalization to a desired kt-year is possible** 4.**Contains 3 flavors** 5.**Un-oscillated**

# **2. FLUX IMPLEMENTATION <sup>7</sup>**

### ‣ **Step 1: events are generated isotropic, according to a power-low in energy**

‣ power-low function: (alpha is the spectral index)

double  $emin = TMath::Power(this->MinEnergy(), 1.0-alpha);$ double  $emax = TMath::Power(this->MaxEnergy(), 1.0-alpha);$ Ev

- ‣ spectral index:
	- ‣ **default value=1.8**
	- ‣ stored in **MCTruth.GeneratorInfo()**

 $=$  TMath::Power(emin+(emax-emin)\*rnd->RndFlux().Rndm(),1.0/(1.0-alpha));

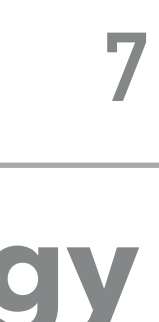

# **2. FLUX IMPLEMENTATION <sup>8</sup>**

### ‣ **Step 2: events are weighted according to a specific flux**

‣ **default flux: Honda (max/min)**

### ‣ **Honda flux is binned**

- ‣ an interpolation has to be used to generate event weights (*W***honda**)
- ‣ implemented: IceCube "Integral preserving" interpolation (arXiv:1803.05390)
	- $\rightarrow$  # bins used: 1000 (E) x 200 (cos theta) --- oversampling of 10
	- ‣ files location: /dune/app/users/pgranger/atmospherics/test power spectrum/fluxes/
		- ‣ honda\_2d\_homestake\_2015\_{nue, nuebar, numu, numubar}.root
		- ‣ solar maximum fluxes
- ‣ this finely-binned flux is linearly interpolated during event generation

### • Next step (after OK from HE-WG): these flux files to be put in cvmfs-dune storage with the Icecube PISA code for Homestake site.

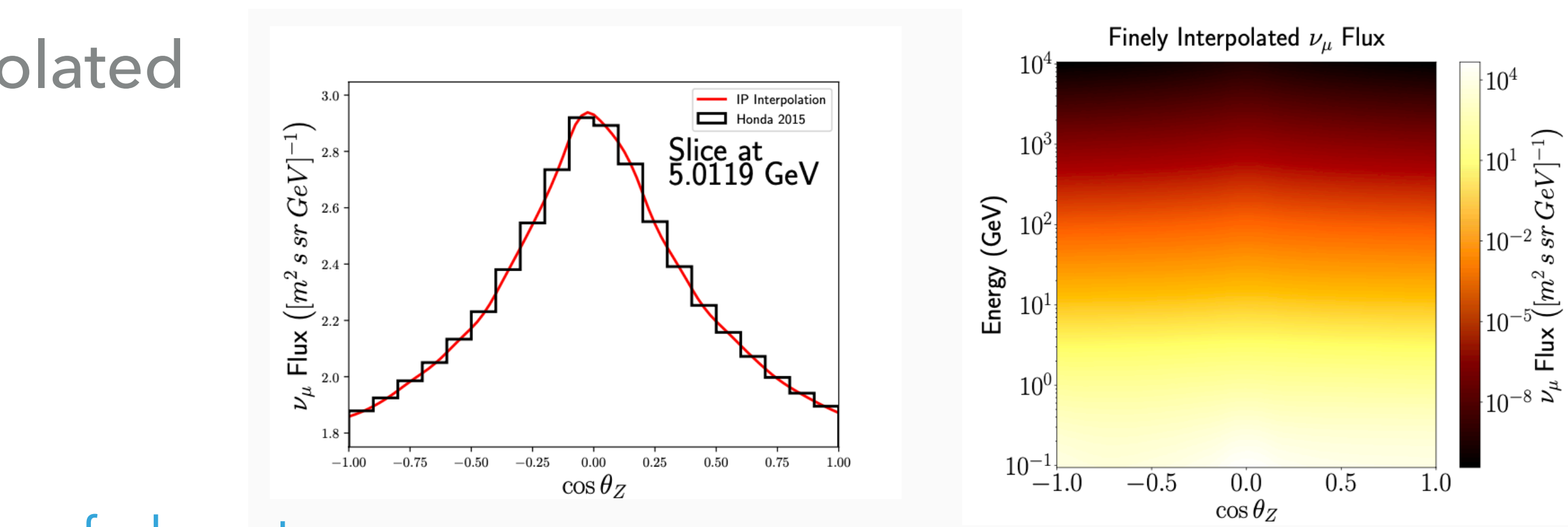

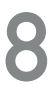

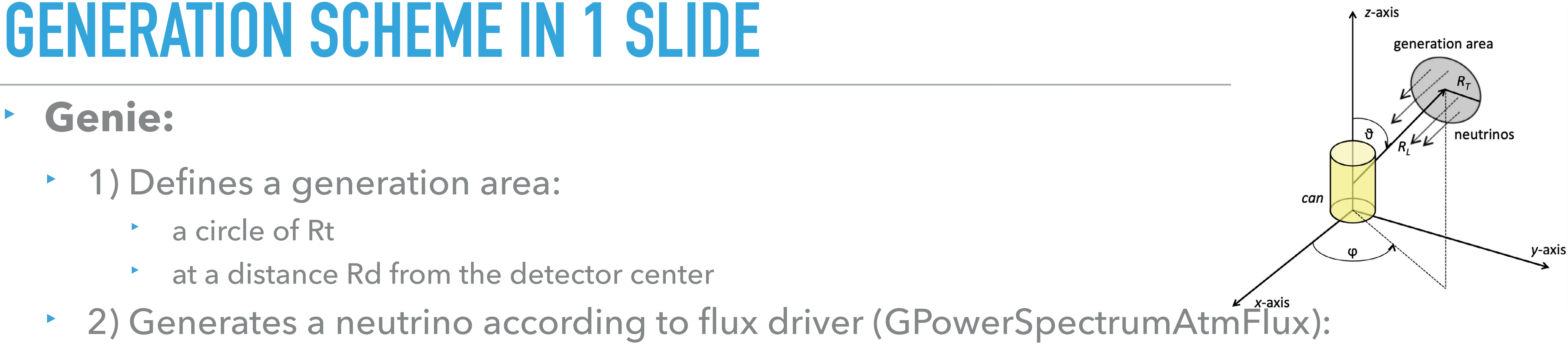

 $W_{\text{genic}} = W_{\text{honda}} \cdot I_E \cdot I_\theta \cdot A_{\text{gen}} \cdot E_\nu^X \cdot P_{\text{scale}}$ 

### ‣ **Genie:**

 $\blacktriangleright$ 

- ‣ 1) Defines a generation area:
	- ‣ a circle of Rt
	- ‣ at a distance Rd from the detector center
- ‣ 2) Generates a neutrino according to flux driver (GPowerSpectrumAtmFlux):
	- power spectrum
- ‣ 3) Weights the event w/ the provided flux: *W***honda**
- ‣ *W***genie partial weight stored in GenieEventRecord.Weight**
- ‣ 4) Keeps or discards the event according to path-length & x-sec for that neutrino ‣ 5) Computes the partial genie weight, used later/analysis\_level, for final normalization
- 

- ‣ *IE*: energy phase space factor
- *I*<sub> $\theta$ </sub>: angular phase space factor
- ‣ Agen: area of gen surface
- $\rightarrow$   $E_v^X$ : reciprocal of the gen spectrum

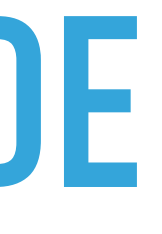

### **Applied in GENIEHelper**

‣ Pscale : GENIE interaction prob. scale

### **Applied in GPowerSpectrumAtmoFlux**

## 1.**Production scheme included in the official DUNE LArSoft**

‣use as much as possible same design-logic as in beam-setup

# 2.**Flux implementation is flexible; generation such that**

‣ sample usable out of the box, w/ default parameters for physics studies, but also to allow

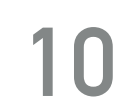

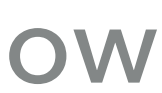

- 
- ‣ easy reweighting to facilitate parameter changes

# 3.**Normalization to a desired kt-year is possible** 4.**Contains 3 flavors** 5.**Un-oscillated**

# **3. NORMALIZATION: AT ANALYSIS LEVEL <sup>11</sup>**

*W***genie**: stored in GenieEventRecord.Weight

### **Stored for each subRun in sumdata::POTSummary**

- ‣ transmission prob. through Earth
- earth density profile model dependent see [\[here\]](https://www.epj-conferences.org/articles/epjconf/pdf/2016/11/epjconf-VLVnT2015_08001.pdf)

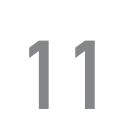

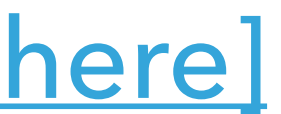

- ‣ *Ntot:* total number of simualted neutrinos
- $\cdot$  N<sub>v</sub>: number of generated neutrino flavors
- ‣ same setup as in beam-ana

$$
W_{\rm total} = W_{\rm genie}
$$

$$
\frac{N_{\nu}}{N_{\rm Tot}}\cdot P_{\rm Earth}(E, \cos\theta)
$$

### $P_{Earth}(E, \cos \theta)$

## 1.**Production scheme included in the official DUNE LArSoft**

‣use as much as possible same design-logic as in beam-setup

# 2.**Flux implementation is flexible; generation such that**

‣ sample usable out of the box, w/ default parameters for physics studies, but also to allow

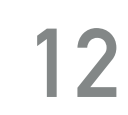

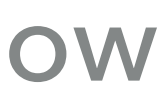

- 
- ‣ easy reweighting to facilitate parameter changes

# 3.**Normalization to a desired kt-year is possible** 4.**Contains 3 flavors** 5.**Un-oscillated**

# **4. FLAVORS INCLUDED <sup>13</sup>**

- ‣ **Separate different oscillation channels into different files**
	- $\rightarrow$  generate  $\nu_{\alpha}$  with  $\nu_{\beta}$  flux with  $\nu$ ,  $\beta \in \{\text{electron}, \mu, \tau\}$ 
		- ‣ total output files: 12

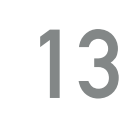

**RAW distrib. (power-law)** WEIGHTED distrib. = RAW \* *W*<sub>genie</sub>

### ‣ **Note: no Pandora reco in these figures, just Genie generation**

test samples (generated  $v_e$  with  $v_e$  flux): /pnfs/dune/scratch/users/pgranger/test\_sample/genie/

# **THE SCHEME AT WORK**

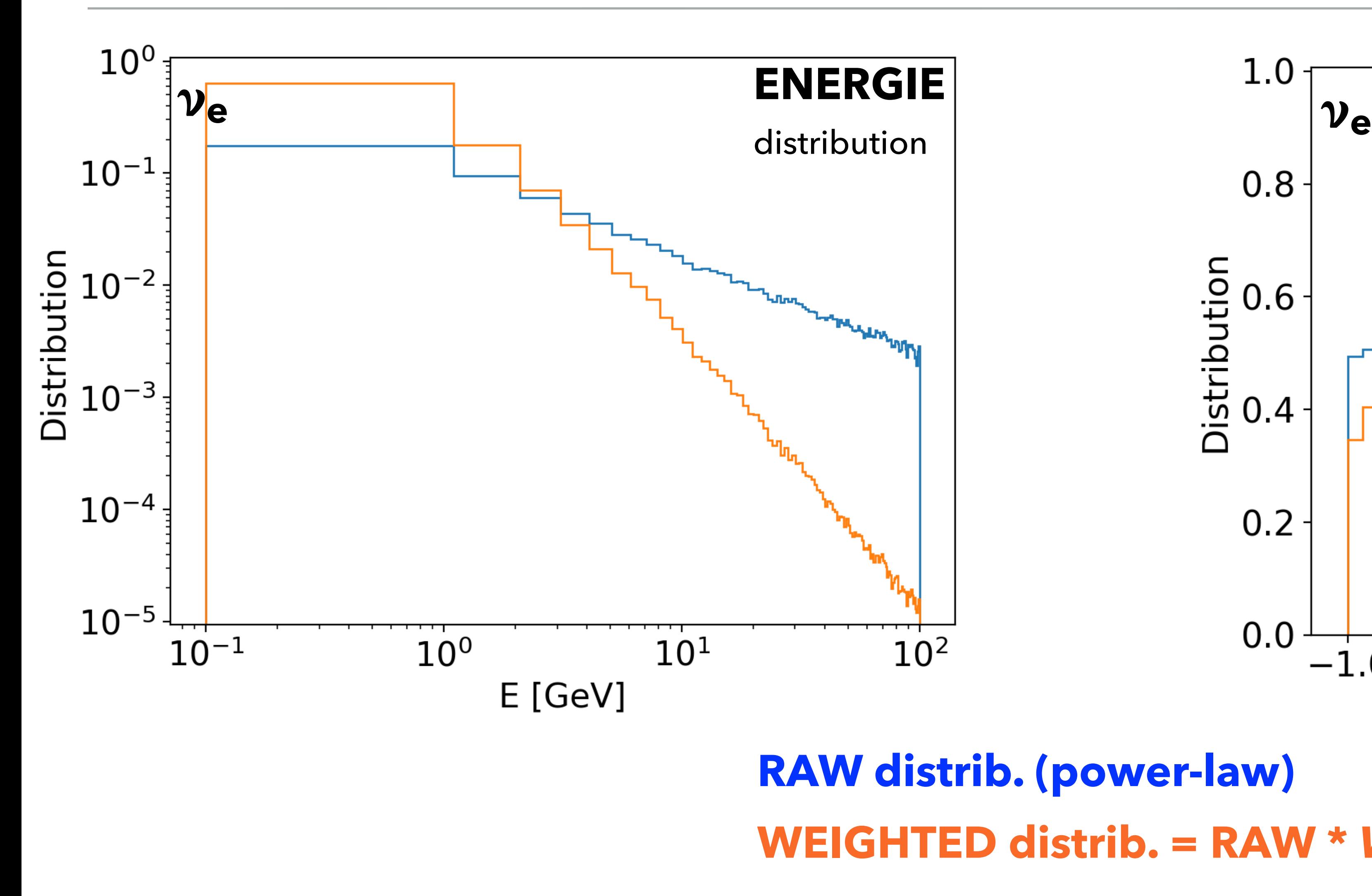

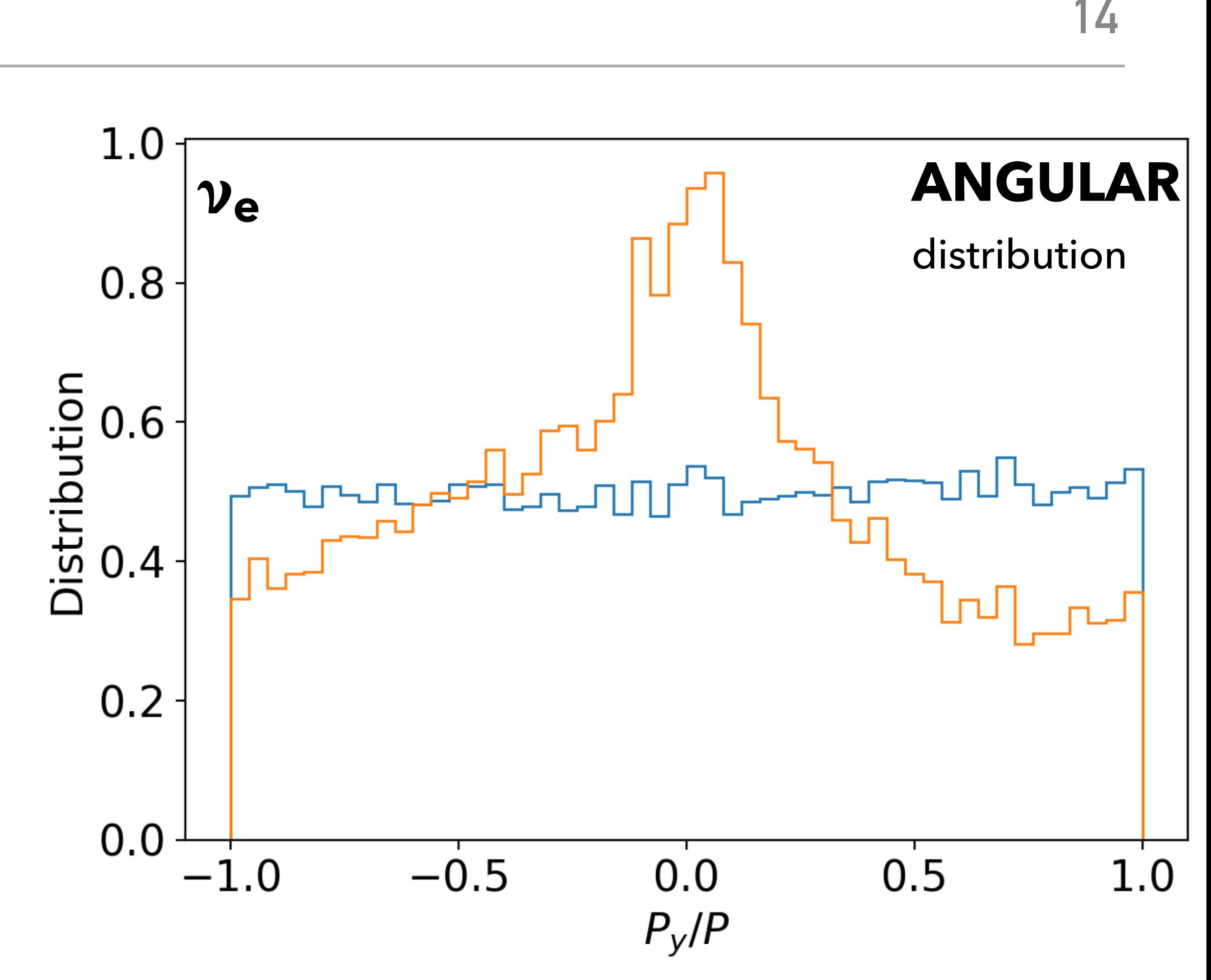

‣ **Note: no Pandora reco in these figures, just Genie generation**

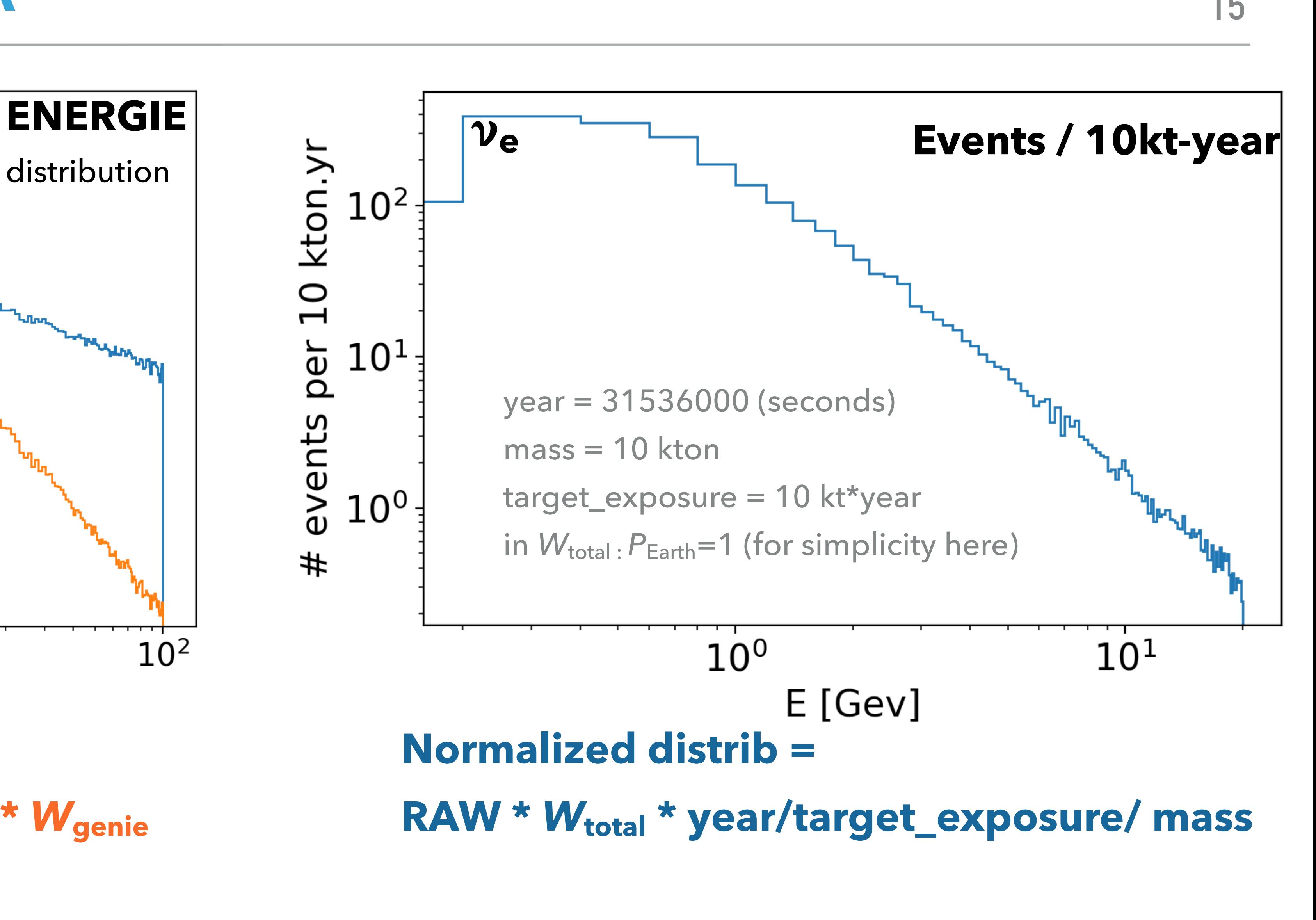

# THE SCHEME AT WORK

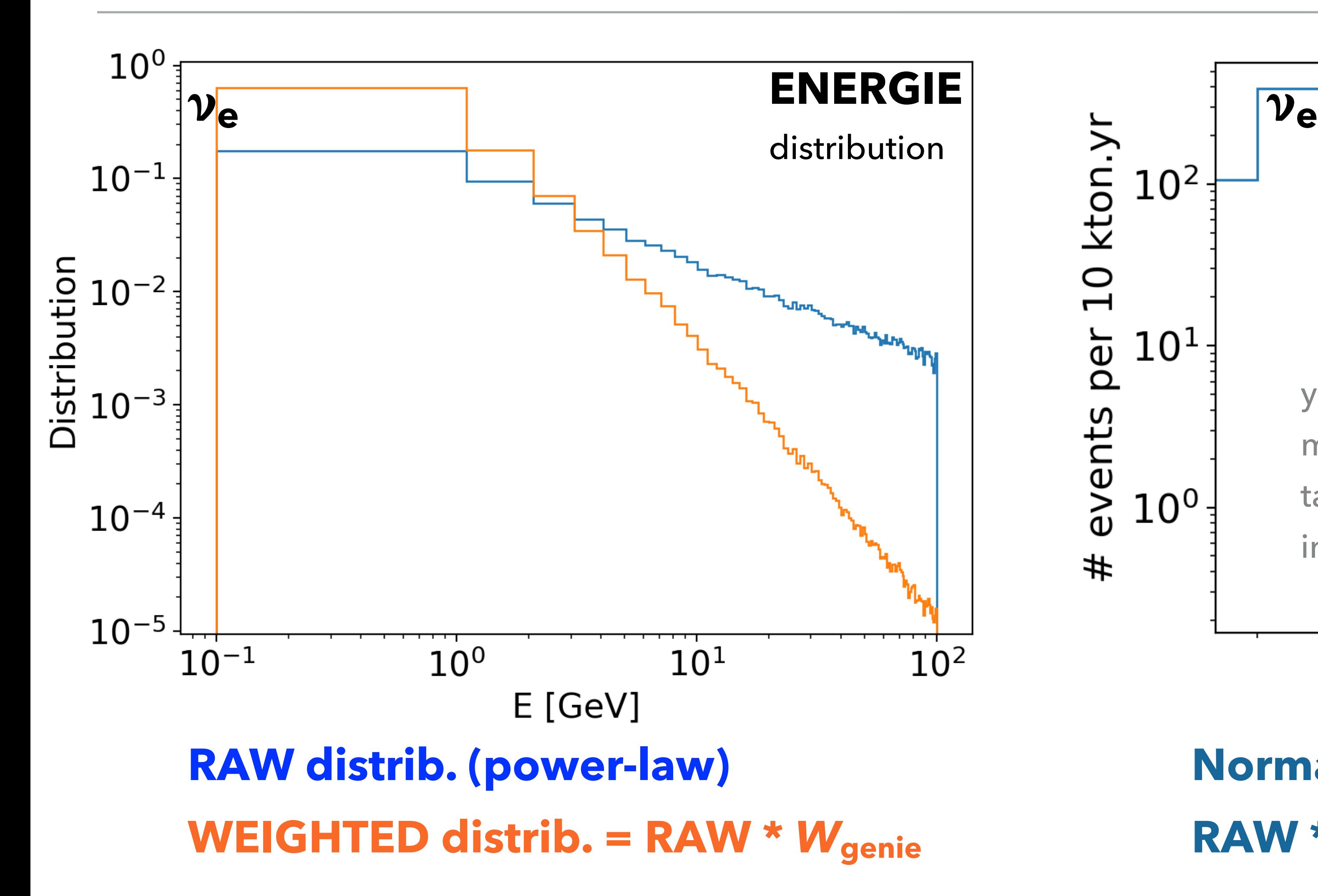

# **SUMMARY: CURRENT SCHEME <sup>16</sup>**

- ‣ **Contains 3 flavors** ✅
- ‣ **Normalization to a desired kt-year is possible**✅
- ‣ **Flux implementation is flexible** ✅
- ‣ **Production scheme included in the official DUNE LArSoft** ☑
	-
	-

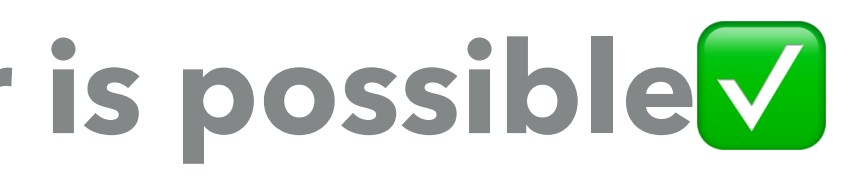

‣ scheme is using existing infrastructure, and keeps in sync w/ the beam analysis setups ‣ pending ok from HE WG: ready to proceed w/ contacting reco/sim conveners to start PRs.

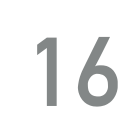